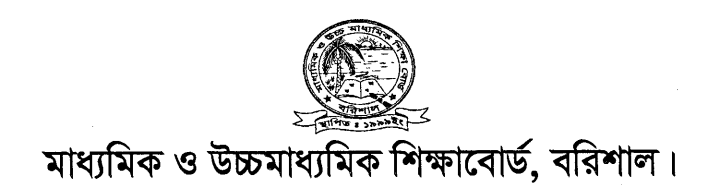

## এসএসসি পুনঃনিরীক্ষণের বিজ্ঞপ্তি

পুনঃনিরীক্ষার জন্য আবেদন করতে শুধুমাত্র টেলিটক মোবাইলের Message অপশনে গিয়ে rsc লিখে Space দিয়ে bar লিখে Space দিয়ে Roll লিখে Space দিয়ে Subject Code লিখে 16222 নম্বরে Send করতে হবে। त्यभन- Rsc Bar Roll Number Subject Code Send 16222.

\* প্রতিটি বিষয়ের (প্রতি পত্রের) জন্য ১২৫ টাকা করে রিচার্জ করতে হবে।

\* একাধিক বিষয় নীরিক্ষণ করতে বিষয় কোড নম্বর লিখতে হবে কমা দিয়ে যেমন-১০১.১০৭.১০৯.১২৭.১৪৫

 $*$  টেলিটক হেলপলাইন : ১২৩৪

\* পুননীরিক্ষণের SMS পাঠাবার শেষ তারিখঃ ০৬/০৬/২০১৫

 $.0.50$ 

পরীক্ষা নিয়ন্ত্রক মাধামিক ও উচ্চমাধামিক শিক্ষাবোর্ড বরিশাল